### 1 電子入札システムの運用時間

電子入札システム及び入札情報公開システムの運用時間は、次のとおりとする。

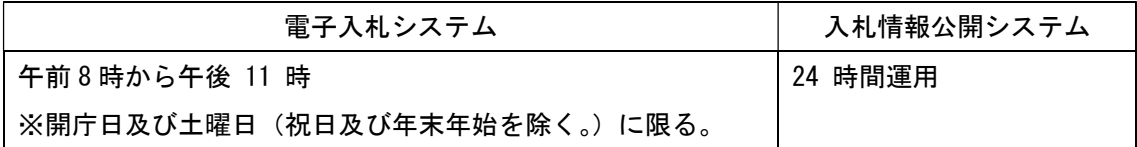

なお、各システムのメンテナンス等を行う場合は、随時、システムを停止することがある。 調達ポータルサイト(http://www.idc.e-harp.jp) 「電子調達について」を参照下さい。

#### 2 添付書類等の取扱いについて

各様式は従前のものを使用し電子化して添付して下さい。

添付書類等の提出方法

(1)参加資格審査申請書に添付して提出する書類及び内訳書等は電子入札システムの添付機能を 利用して電子ファイルの送付により提出する。電子ファイルの容量は3MB以内とする。

(2)入札参加者が提出する電子ファイルの作成に使用するアプリケーションの種類ごとのソフト 及びファイルの形式は次の表に掲げるものとする。ただし、あらかじめ市長が認めた場合はこ れ以外の形式によることができるものとする。

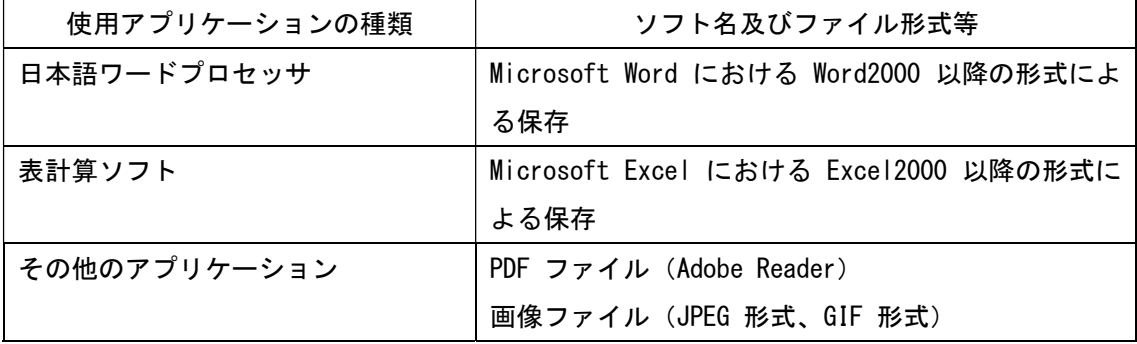

調達ポータルサイト(http://www.idc.e-harp.jp) 「電子調達について」を参照下さい。

### 3 事後審査型一般競争入札について

事後審査型一般競争入札について、開札後に落札候補者を記載した保留通知を電子入札シス テムから電子メール等にて送付する。

## 4 電子入札における日付及び時刻について

電子入札において基準とする日付及び時刻は、電子入札システム上の日付及び時刻とする。

# 5 恵庭市電子入札 調達ポータルサイト操作やお問い合わせについて

調達ポータルサイト(http://www.idc.e-harp.jp) 「システム操作について」及び、同サイト トップページ左下「お問い合せはこちらへ」を参照下さい。

### 6 契約書について

契約書は従前どおり紙ベースとなります。